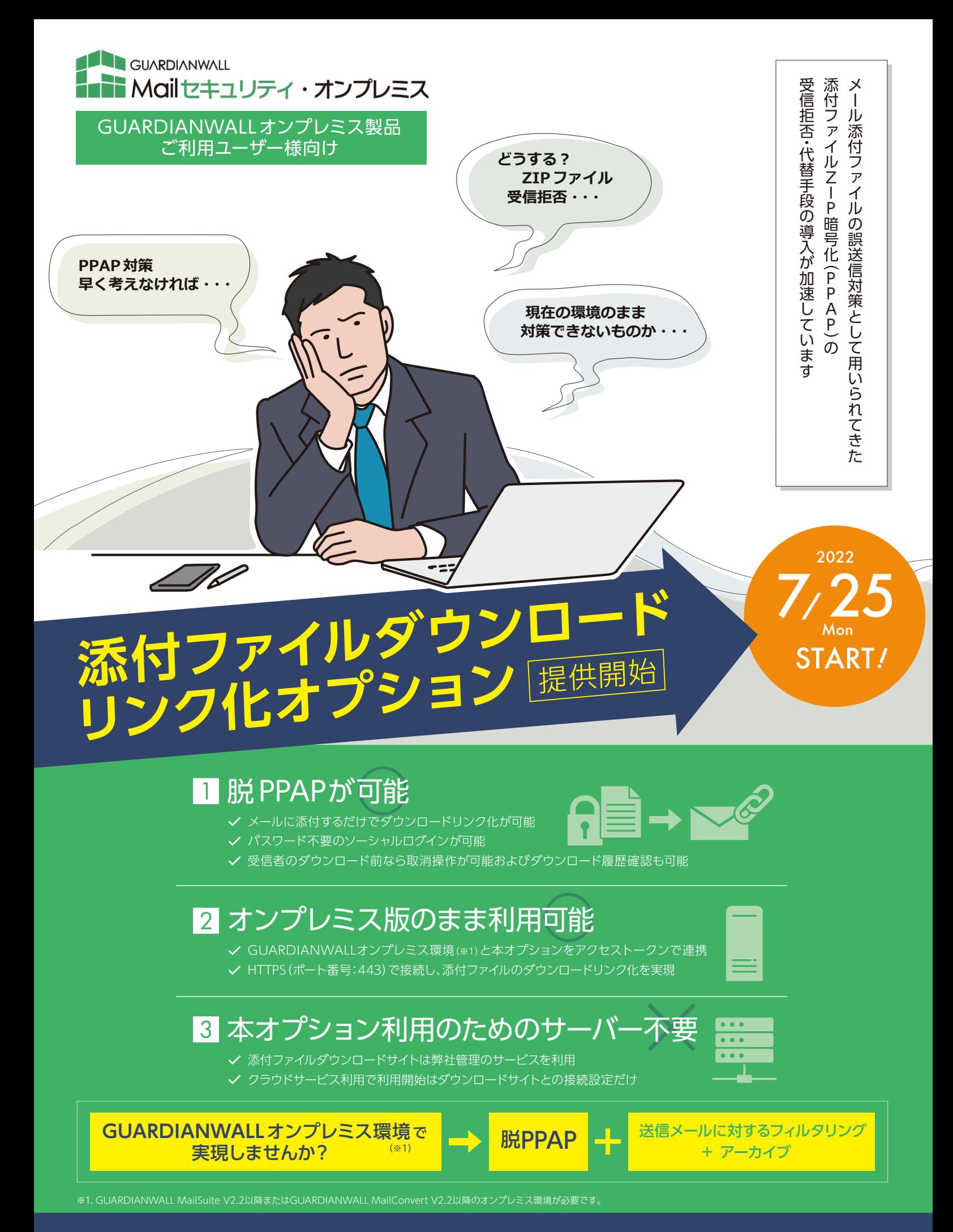

# まずは30日間の無償評価をおススメします。ぜひお気軽にお問い合わせください!

GUARDIANWALLオンプレミス環境 (※1)と 添付ファイルダウンロードリンク化オプション環境 を

接続いただくことで、本オプションのご利用が可能です。

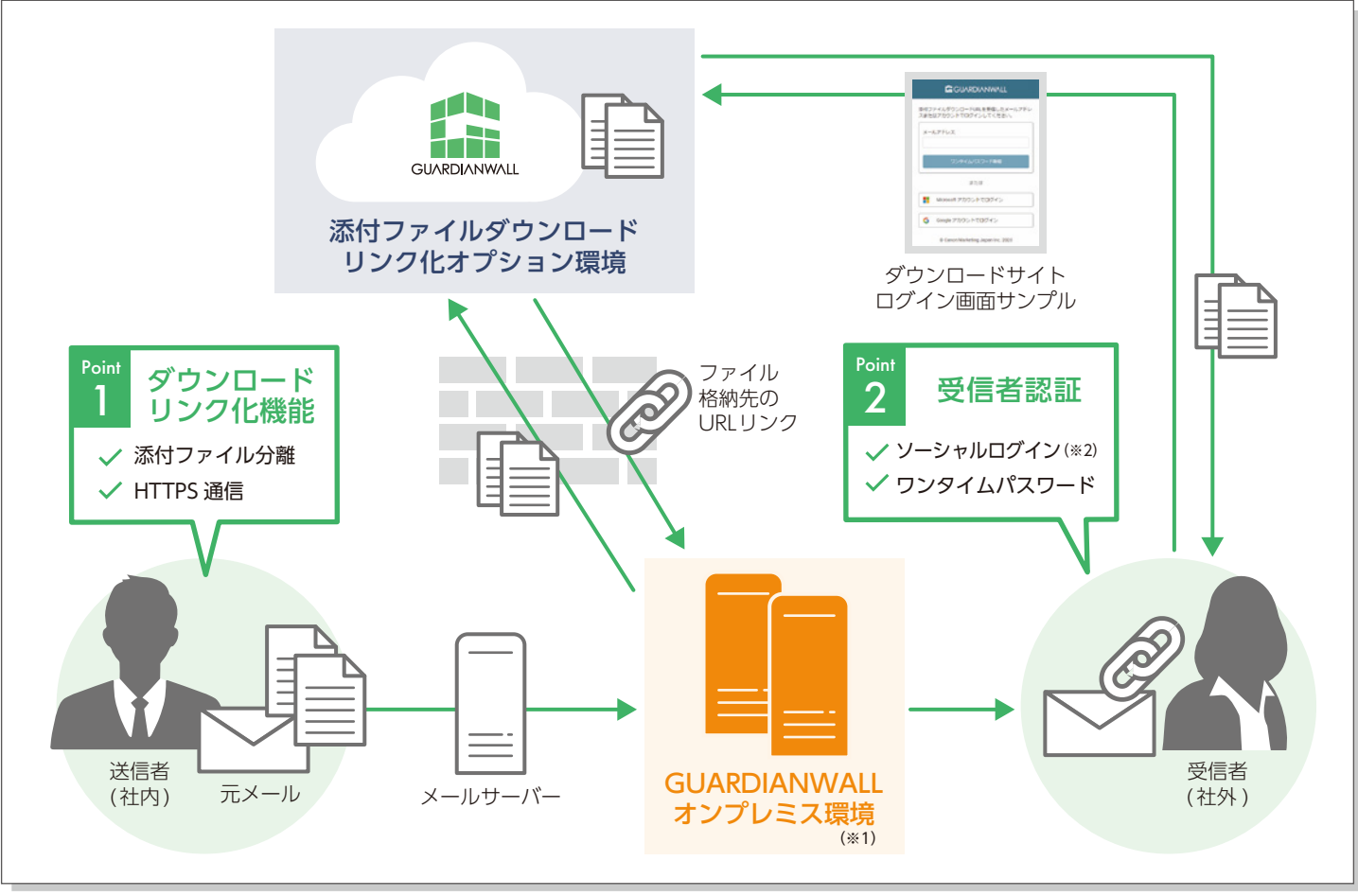

※1. GUARDIANWALL MailSuite V2.2以降またはGUARDIANWALL MailConvert V2.2以降のオンプレミス環境が必要です。 ※2. ソーシャルログインは、Microsoft/Googleアカウントに対応

- 1. ご利用には、GUARDIANWALL MailSuite、GUARDIANWALL MailConvertの V2.2以降が必要です。
- 2. ネットワーク環境として、GUARDIANWALLから直接サービスにhttps接続が必要です。
- 3. グローバルIPアドレスは5つまで接続可能です。(※3)
- 4. GUARDIANWALL各サーバーが名前解決できる必要があります。(DNS設定)
- 5. Firewallなどで接続制限をしている場合、本オプションの除外設定が必要です。
- 6. ダウンロードリンク化可能なファイルサイズは、上限25MBです。
- ※3. GUARDIANWALL各サーバーからのインターネットアクセスにおいて、FireWallなどでNAT変換 している場合は、その変換後のグルーバルIPアドレスが5個となります。 もし、GUARDIANWALL<br>サーバーが複数台ある場合は、1対多のNAT変換にて、プライベートIPアドレスを1個のグローバル<br>IPアドレスに集約してください。その他詳細仕様は別途資料にてご確認ください。

## ご利用条件 しゅうしょう しゅうしょう こうしょう こうかい ご利用料金

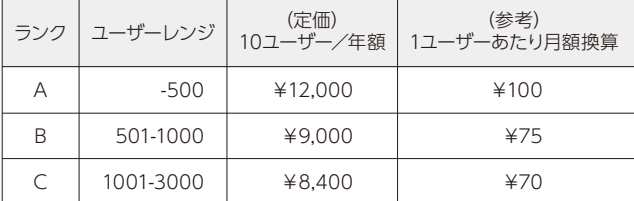

※ 3,001ユーザー以上の料金はお問合せください。 ※ 最低ユーザー数50ユーザーから、10ユーザー単位でのご購入です。

### お問い合わせはこちら **guardian-info@canon-mj.co.jp**

Microsoft、Microsoft 365は、米国Microsoft Corporationの、米国、日本およびその他の国における登録商標または商標です。仕様に関しては予告なしに変更する場合がございます。

製品に関する情報はこちらでご確認いただけます。

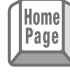

セキュリティソリューション ホームページ canon.jp/it-sec

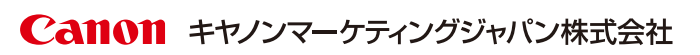

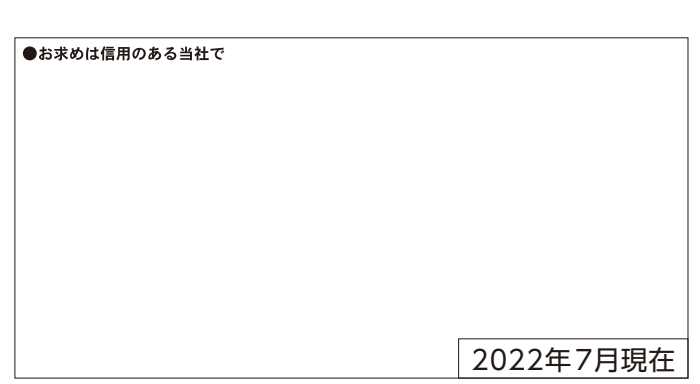